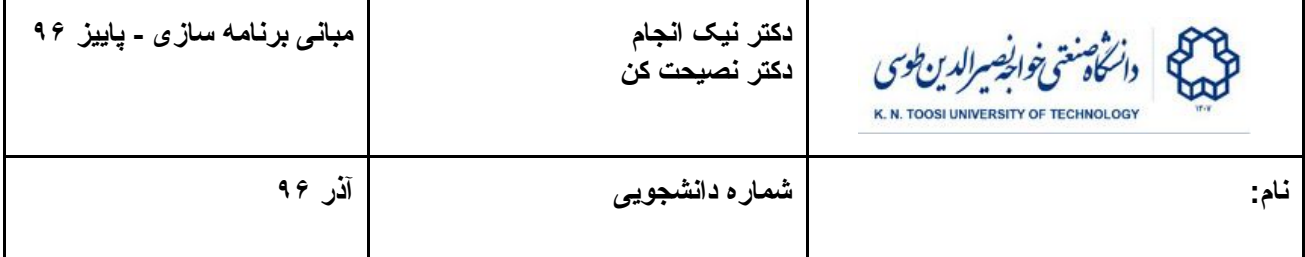

کتبی

دهد؟ (با مثال توضیح دهید)

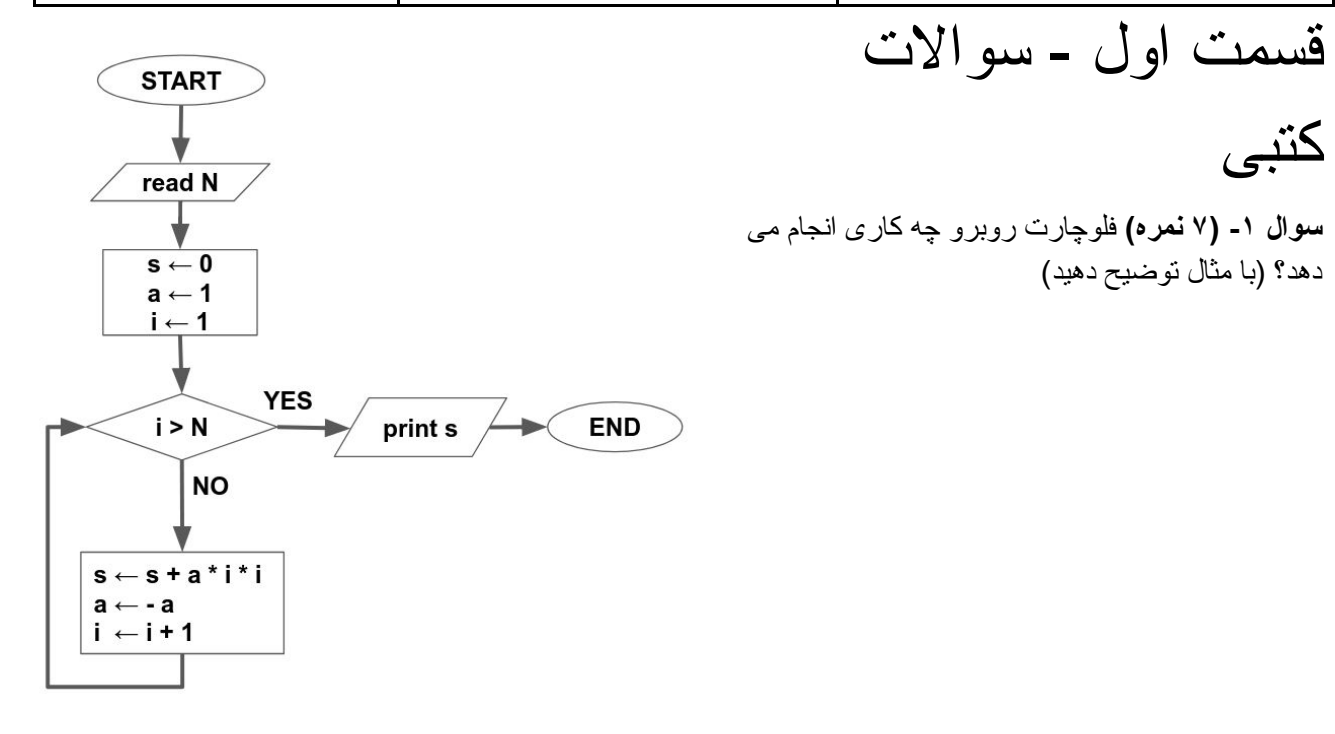

**سوال -٢ (٨ نمره)** تابع بازگشتی روبرو با گرفتن یک عدد صحیح n به عنوان آرگومان چه چیزی را به عنوان مقدار بازگشتی بر می گرداند؟ عملکرد تابع برای اعداد منفی چگونه خواهد بود؟

```
int f(int n) {
  if (n < 0) return f(-n);
   if (n < 10)
     return n;
   return f(n/10);
}
```

```
for (int i = 1; i \le m; i+=2) {
  scanf("%d", &p);
  if (i == p)
     i++;
}
```
**سوال ۴ (١٠ نمره)** بعد از اجرای برنامه زیر چه چیزی در خروجی چاپ می شود؟ خروجی را در ستون سمت راست بنویسید.

```
#include <stdio.h>
int t = 4;
int f1();
void f2();
void main() {
 int t = 2; printf("%d\n", t);
 t = f1();
   {
    int t = 3;
    printf("%d\n", t);
    t += 3;
   }
  t--;
  printf("%d\n", t);
   f2();
}
int f1() {
  printf("%d\n", t);
  t--;
   return t;
}
void f2() {
  printf("%d\n", t);
}
```
# قسمت دوم - سوالات عملی

**سوال -١ (٢٠ نمره)** برنامهای بنویسید که مثلث فلوید را رسم کند. مثلث فلوید در زیر نشان داده شده است. برنامه باید عدد صحیح n را از کابر بگیرد و n سطر اول مثلث فلوید را چاپ کند. برنامه باید دقیقا با نام c1.prog) با حروف کوچک) ذخیره شود.

مثال:

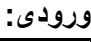

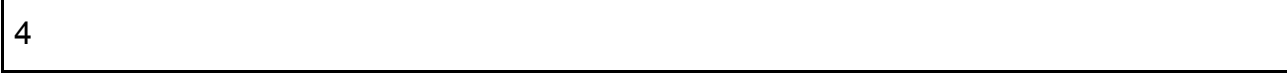

## خروجی:

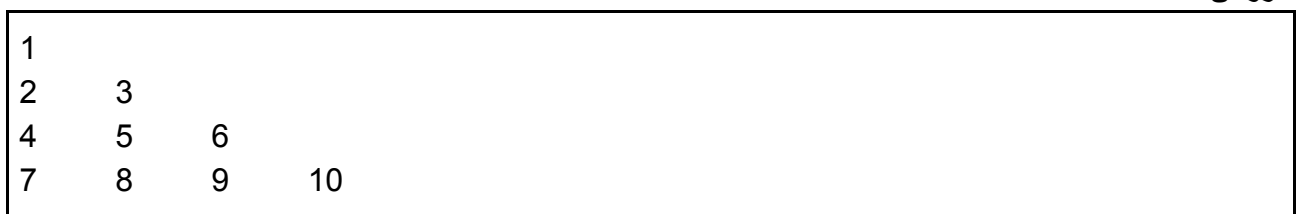

## **ورودی:**

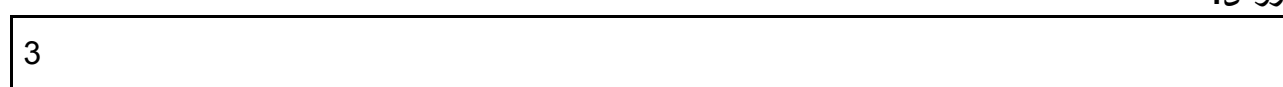

### خروجی:

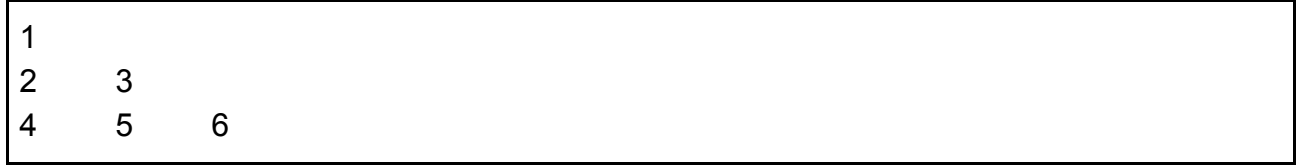

#### **ورودی:**

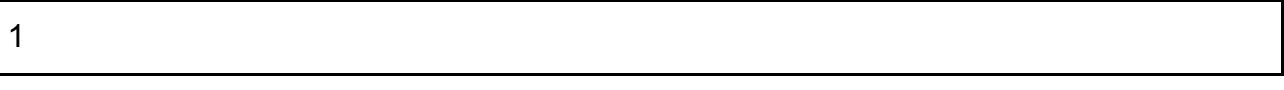

#### خروجی:

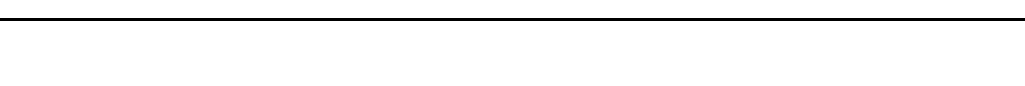

1

 $J(1) = 1$ **J(2k) = 4 J(k) - 2 J(2k+1) = 4 - J(k)**

> تابعی به صورت بازگشتی بنویسید که عدد n را به عنوان پارامتر بگیرد و <sup>l</sup>)n(J را به عنوان مقدار برگشتی برگرداند. برنامه شما باید شامل کد زیر باشد. فقط اجازه دارید محتویات تابع J را عوض کنید و J حتما باید به صورت بازگشتی تعریف شود. برنامه باید دقیقا با نام c2.prog ذخیره گردد.

```
#include <stdio.h>
int J(int);
int main() {
   int n;
   scanf("%d", &n);
  printf("%d\n", J(n));
  return 0;
}
int J(int n) {
   // write your code here!
}
```
سوال -٣ **(٣۵ نمره)** تابع exp در کتابخانه استاندارد C، یک عدد x از نوع double را به عنوان پارامتر می گیرد e را به عنوان خروجی بر می گرداند. با استفاده از این تابع می خواهیم لگاریتم طبیعی اعداد مثبت را پیدا کنیم. و x برای پیدا کردن لگاریتم یک عدد مثبت دلخواه a کافی است معادله زیر را حل کنیم:

**exp(x) - a = 0 e) = x(f** را بدست آوریم. برای بدست آوردن ریشه این تابع می خواهیم از **x** یا به عبارتی ریشه تابع ریاضی **a - روش نیوتون** استفاده کنیم. در این روش از یک نقطه اولیه <sup>0</sup>x شروع می کنیم و طبق معادله زیر نقاط بعدی را حساب می کنیم:

$$
x_{k+1} = x_k - f(x_k) / f'(x_k)
$$

که **'f** مشتق تابع f است. دنباله این اعداد به ریشه l) x(f میل خواهد کرد.

برنامه ای بنویسید که عدد مثبت a را بگیرد و لگاریتم طبیعی a را به روش بالا حساب نموده و **تا ١٠ رقم اعشار** چاپ کند. روش نیوتون باید زمانی متوقف شود که

**|** *xk - xk-1 | < 0.0000001*

و در این صورت جمله أخر  $\mathsf{x}_{\mathsf{k}}$  در بالا) باید چاپ شود.

برنامه حتما باید با روش نیوتون نوشته شود. استفاده از تابع log از کتابخانه استاندارد C مجاز نمی باشد. برای محاسبه قدر مطلق اعداد اعشاری می توانید از fabs استفاه کنید. مقدار اولیه x) یا همان 0x در دنباله بالا) را برابر a قرار دهید. متغیرهای point floating را به صورت double تعریف کنید. **الگوریتم باید بدون استفاده از آرایه ها نوشته شود.** برنامه باید شامل کد زیر باشد و دقیقا با نام c3.prog ذخیره گردد.

```
#include <stdio.h>
#include <math.h>
int main() {
  double a,x;
  // define variables
  scanf("%lf", &a);
  // write your code here
  printf("%.10f\n", x);
}
```
مثال:

ورودی:

ورودی:

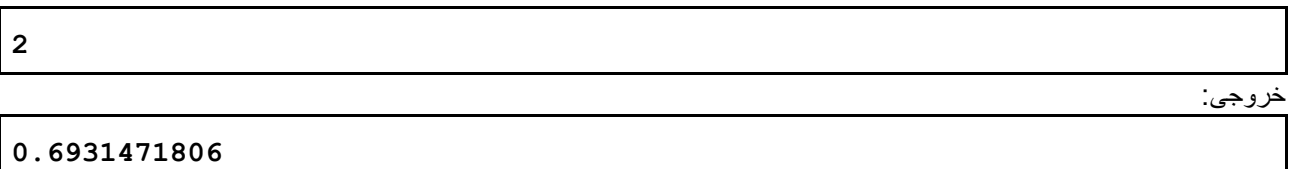

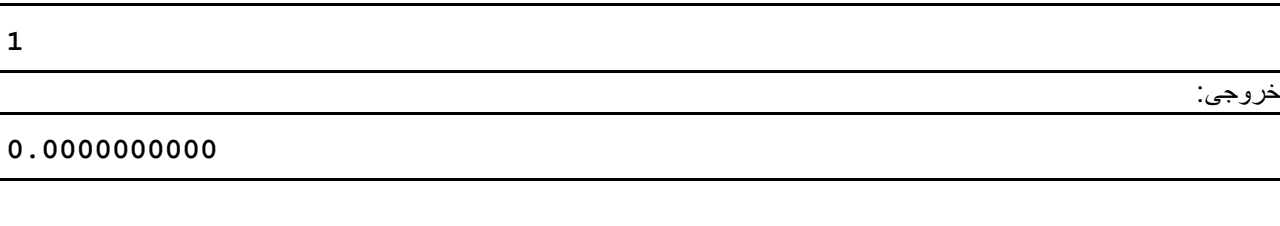

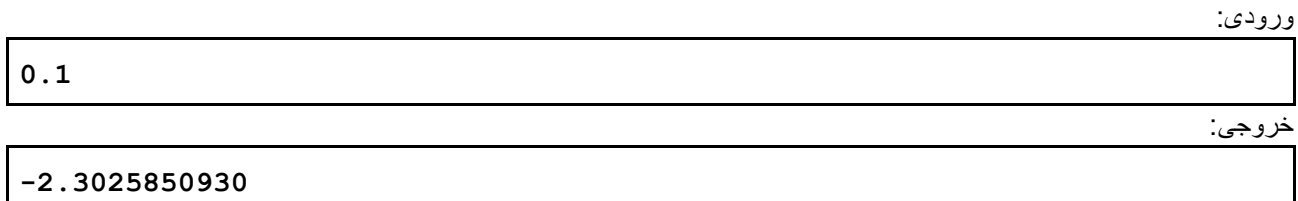

سوال جایزه ای (٢٠ نمره)

**خرد کردن پول:** در این برنامه می خواهیم مبلغی را به عنوان ورودی از کاربر بگیریم و تعیین کنیم که آیا با سکه هایی که در اختیار داریم می توانیم مبلغ را خرد کنیم یا نه. در خط اول ورودی کل مبلغی را که در اختیار داریم و در در خطهای بعدی لیستی از سکه هایی که پول را باید با آنها خرد کنیم (از بزرگ به کوچک) وارد می شود. در پایان عدد 0 به معنای پایان ورودی هاست. برای مثال ورودی زیر را در نظر بگیرید.

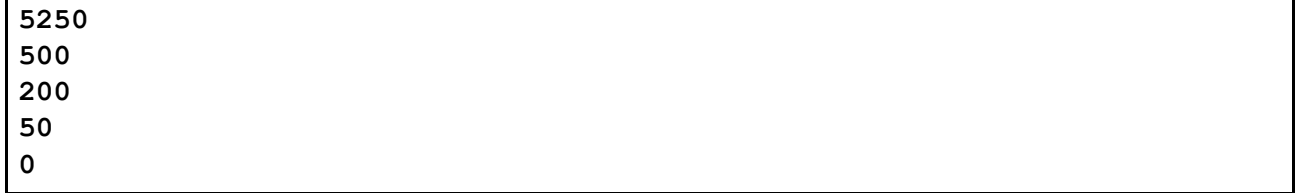

در اینها مبلغ 5250 تومان در اختیار داریم و می خواهیم آن را با سکه ۵٠٠ تومانی، ٢٠٠ تومانی و ۵٠ تومانی خرد کنیم.

الگوریتم خرد کردن بسیار ساده است. از اولین سکه (در این مثال ۵٠٠ تومانی) شروع می کنیم و تا می توانیم مبلغ سکه را از مبلغ مذکور کم می کنیم تا جایی که دیگر امکان کم کردن وجود نداشته باشد. (در این مثال پس از این مرحله ٢۵٠ تومان از مبلغ باقی می ماند). پس از آن سراغ سکه بعدی می رویم و همین کار را روی مبلغ باقی مانده انجام می دهیم تا امکان کم کردن وجود نداشته باشد و همینطور این کار را تا اخرین سکه انجام می دهیم. اگر در پایان مبلغ باقیمانده برابر صفر باشد عمل خرد کردن با موفقیت انجام شده و برنامه باید کلمه YES را (با حروف بزرگ) چاپ کند. برای مثال خروجی برنامه با ورودی بالا

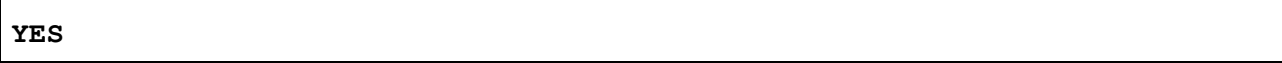

خواهد بود. زیرا

 $5250 = 10*500+1*200+1*50$ 

اگر عمل خرد کردن با الگوریتم فوق موفقیت آمیز نبود و در نهایت مبلغی باقی ماند، برنامه باید کلمه NO و به دنبال آن مبلغ باقی مانده را چاپ کند. برای مثال با ورودی زیر

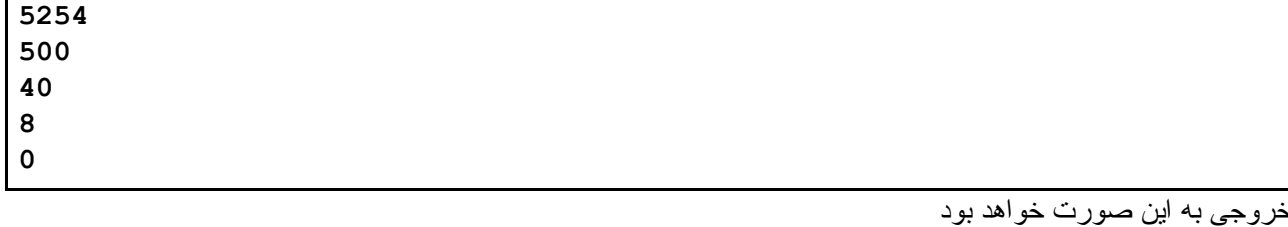

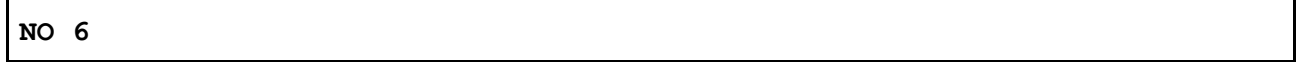

زیرا

5254 = 10\*500+6\*40+1\*8 **+ 6**

دقت کنید که لازم نیست سکه ها، سکه های رایج کشور باشند. در مثال بالا سکه های ۴٠ و ٨ تومانی وجود داشت.

- **● برنامه باید بدون استفاده از آرایه ها نوشته شود در غیر این صورت نمره ای تعلق نخواهد گرفت.**
	- **●** برنامه باید دقیقا با نام **c4.prog** ذخیره شود.